## **OVS on Microsoft Hyper-V**

**Nithin Raju and Sairam Venugopal, VMware**

Open vSwitch 2015 Fall Conference

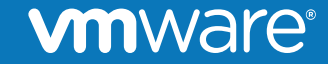

© 2014 VMware Inc. All rights reserved.

## **What is it?**

- Collaborated effort from both VMware and Cloudbase Solutions
- Consists of:
	- Ported OVS userspace
	- Brand new Kernel Datapath driver
- All ovs-\*ctl commands work on Hyper-V
- Features: VXLAN, STT (with TSO), L2/L3 header overwrite, VLAN
- Weekly IRC meeting on #openvswitch at 10 AM PST Tuesday

## **Status so far:**

- Windows GUI Installer
- 64-Bit User Space for Windows Nano
- OpenStack Neutron ML2 + OVS Agent works on Windows
- Use Appveyor to autobuild OVS on Windows
- Primary goal has been to make it work out of the box and keep things consistent with KVM
	- •Support Checksum and TCP Offloads in STT
	- •Poll based packet receive
	- •Use native names for adapters

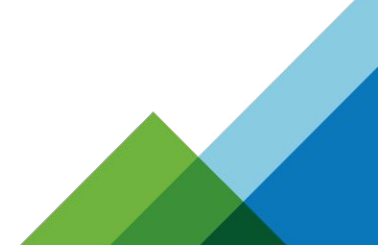

## **Upcoming changes:**

- Support Multiple NICs for Failover
	- Includes Teaming support, multiple VTEPs
- Add support for Stateful Firewall and packet recirculation
	- Implement 'conntrack' like module for Hyper-V
- Support Megaflows
- GRE and GENEVE tunneling
- Leverage hardware offloads for tunneling (at least VXLAN)
- Ship it in 2.5

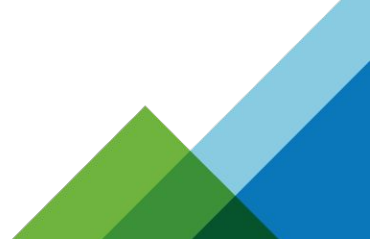